## Erro de conexão na VPN utilizando modem Humax HG100R-L2.

26/04/2024 10:25:26

## **Imprimir artigo da FAQ**

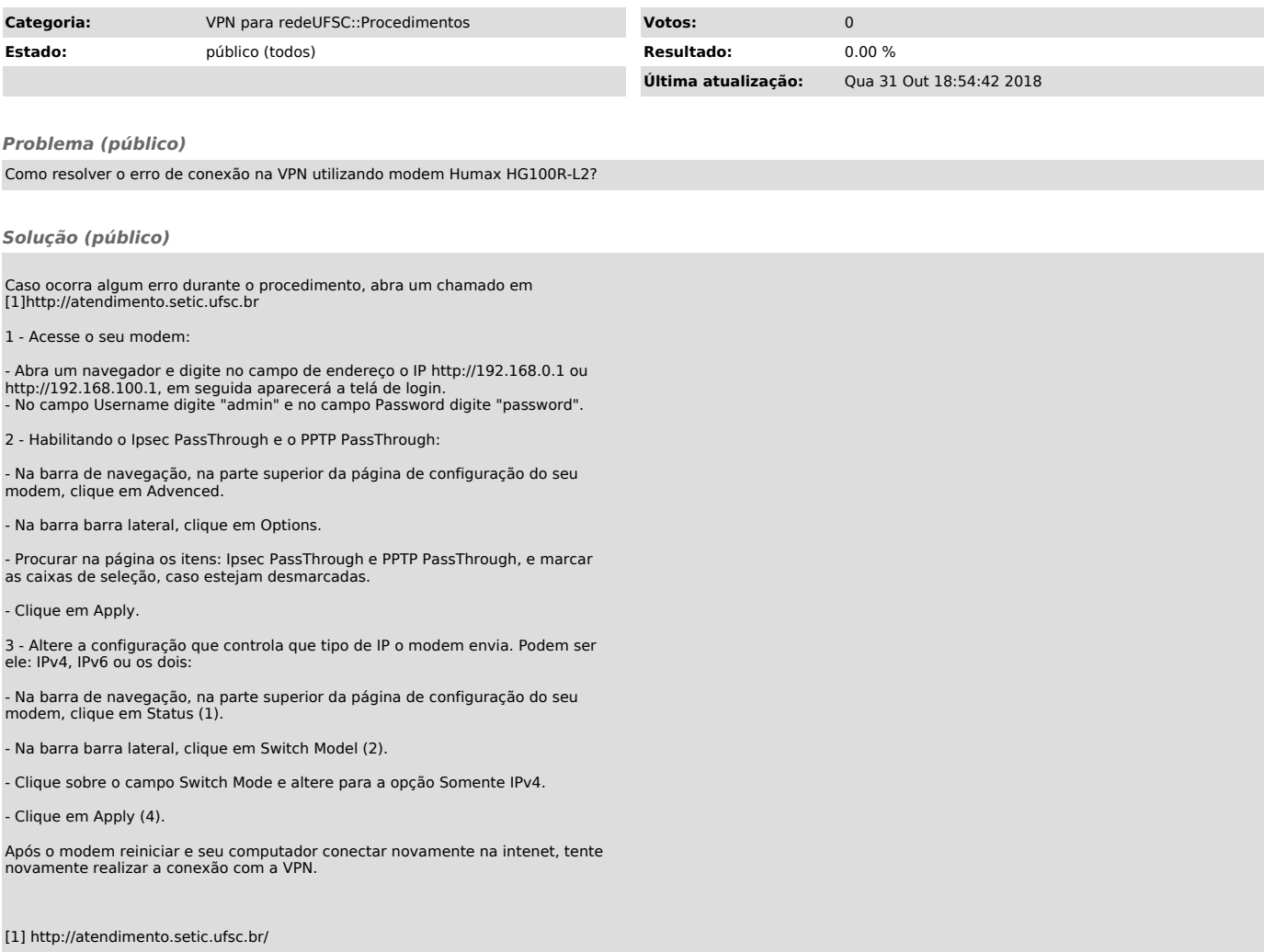